### **Process Definition – HCM**

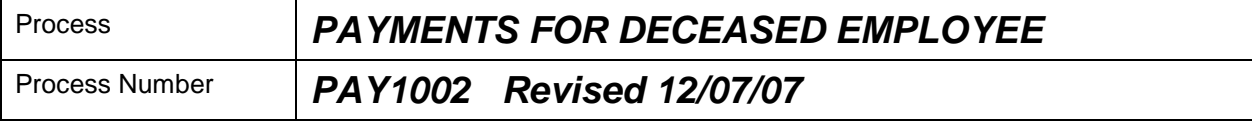

#### *Description of Process*

This process …..is used for payments upon the death of an employee

### *Replaces*

#### *Input to Process*

Notification to Personnel of the death of an employee

#### *Output of Process*

Payment to the beneficiary or to the estate of the deceased and if needed a 1099Misc

### *Service Level Agreement Required? (if yes, provide a brief description)*

#### *PeopleSoft Panel Groups being Used*

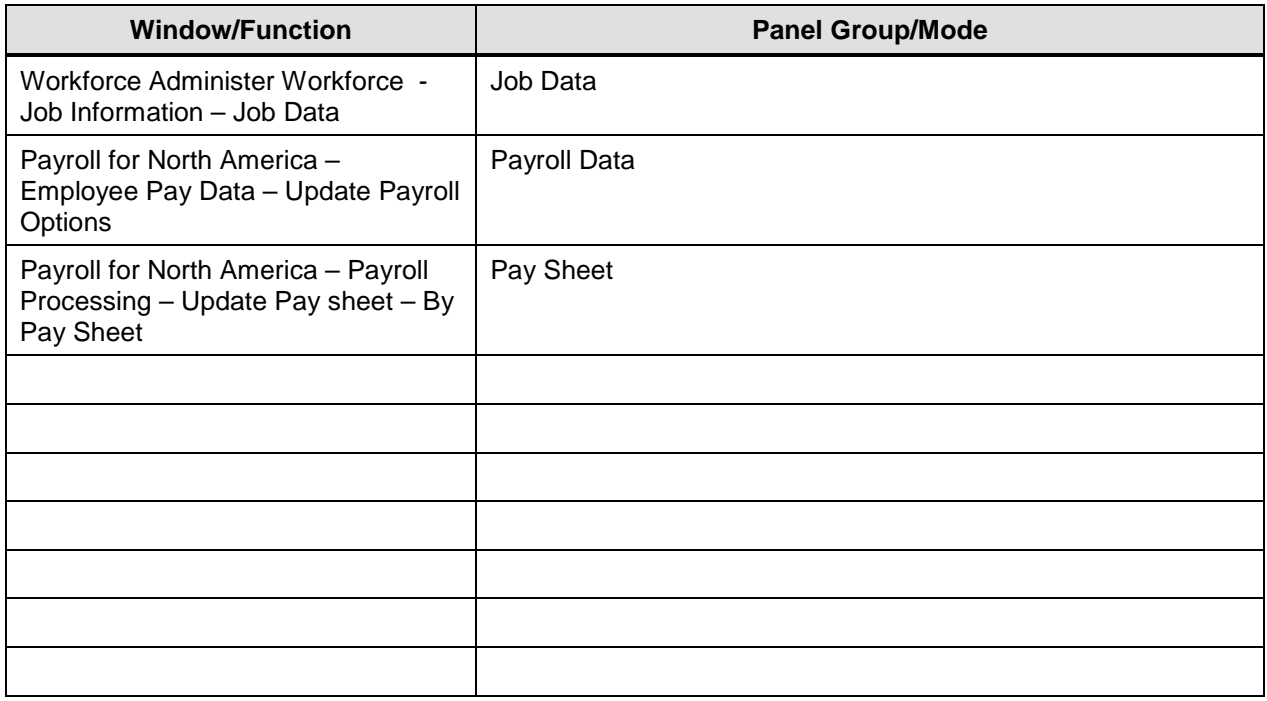

## **Process Definition – HCM**

## *Business Process Description*

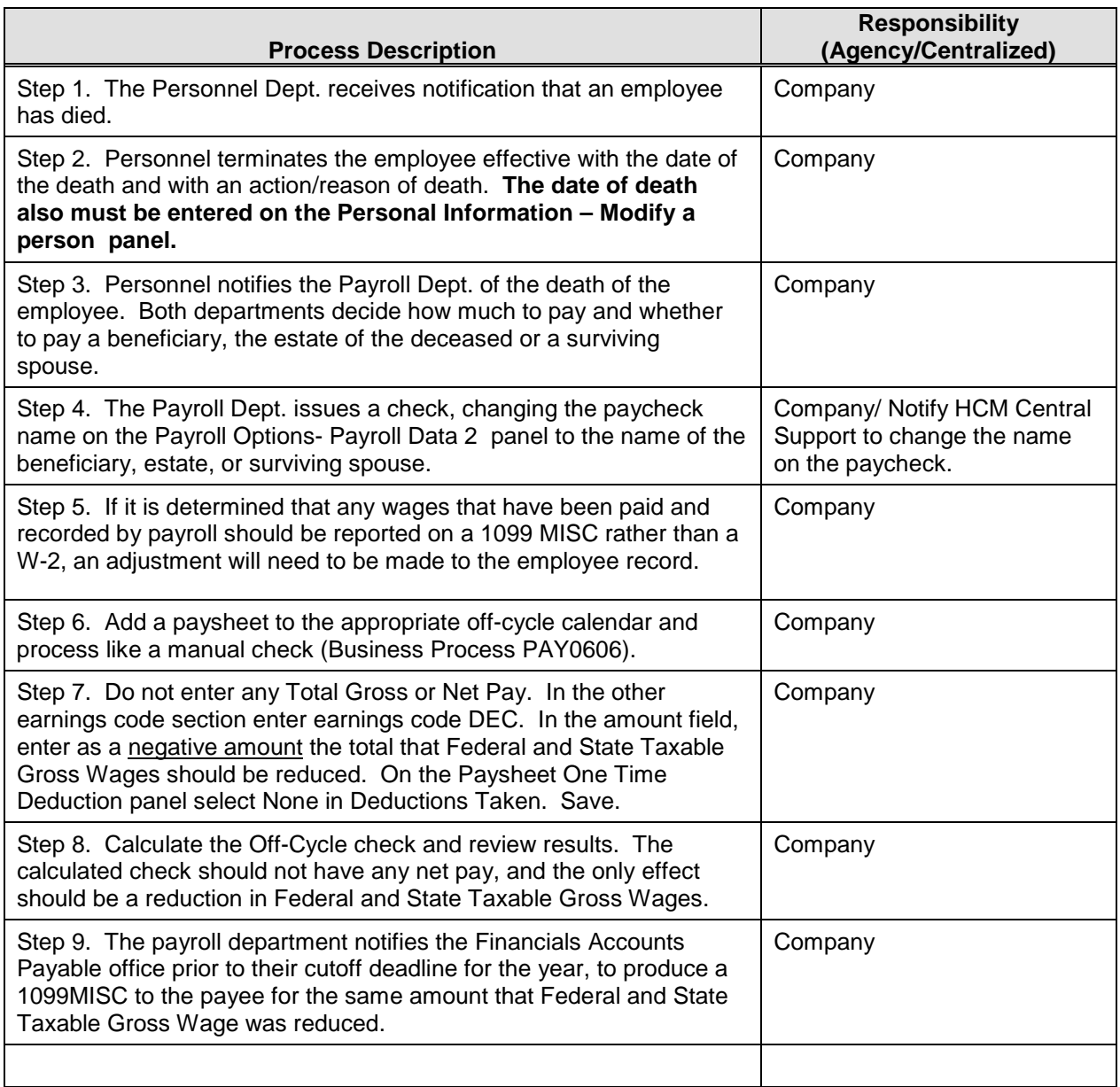

# *Forms Used with Process (#)*

## **Process Definition – HCM**

*Process Flow Diagram (if appropriate):*

Process Signoff

Tested By Date Tested